## SAP ABAP table SMW3\_BDOC2 {BDoc Message Store: Message Body (extension part)}

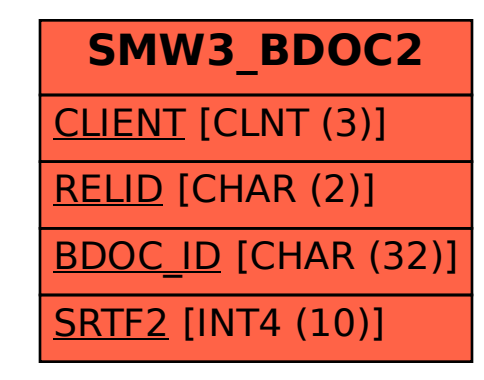